0078003141577000050000 ASSEZIES REAGALE FROM COMPOSITION OF THE REAGALES **SONS NONDRE CONSIGUES COORDED PARACIST CONTROLLER** agautt divide agaal agaal agaal<br>agawwriin in in agaal agaal agaal **Sountages** 0523600720000000000 **BOARD Read**  $\frac{50}{50}$ à, oo  $\frac{80}{100}$  $\frac{80}{60}$ 0000  $00$ 90 oo  $\bullet$ 90 88<br>88<br>89  $\frac{80}{100}$ 00<br>00<br>00 oo oo oο oo oο 00<br>C3<br>00<br>00<br>00 00841400  $0041$ 00<br>**D7**<br>B3  $\frac{\partial \phi}{\partial \mathbf{D}}$ 90 90  $\frac{25}{4A}$ e2<br>63 32 05  $\overline{\mathbf{0}}$  $\frac{00}{00}$  $\overline{\mathbf{O}}$  $\overline{\mathbf{o}}$  $\overline{\mathbf{o}}$ öö oo oο oο oο oο oο oο oΘ  $\overline{\mathbf{O}}$ 99  $rac{9F}{45}$ 80<br>00 01 22 oο  $\overline{\mathbf{0}}$ 02 ΘΘ ΘO ၜၜ 66 ၀၀ 10 CO **TC** 04 oο ΘØ зс 07 4A BA 40 oο O5 45 01 33 90  $\overline{\mathcal{O}}\mathcal{O}$ 35 37 34 00 36 οο οο ၜၜ ΘO 02 ၜၜ 99 04 90 90 06 oο oο 3 F 45 45 oο ΘA oσ ΘØ 4A BА 30 97 43 90  $rac{45}{F}$ 44 00 45 00 46 ΘΘ 6С 69 4E 45 BA зс 07 90 oo  $\overline{\mathbf{0}}$ FF 70 Cб 32 05 02 11 ၜၜ 03 80 OΒ 9 **CO** 90 45 FF 22 45 BА 30 07 01 OΘ 01 oo FF 04 OO 20 90 OА 00 OΘ OΘ 03 48 01 oο EZ 05 CO ၜၜ 16 48 80 90 12 oο  $A4$ oo OΟ OΘ OΘ ΘO OΘ ၜၜ ၜၜ ၜၜ ၜၜ 99 90 00 12 05 01 oο ΟЗ oο FF EF EZ 05 CΘ ၜၜ 21 45 45 BА зс Ο7 00 ΘØ ΟЗ oο FF FF ΘC ၜၜ 14 ၜၜ 4C  $\overline{\mathbf{O}}$ 20 90 18 14 00 OΘ  $A4$ OΘ 80 1C 12 ၀၀ ၜၜ OΘ 01 ၜၜ OА 99 ΘЗ oв oo 48 01 00 16 4B ၜၜ 28 10 04 oo 28 10  $04$ 01 00 00 ΘØ 90 00 ၜၜ ၜၜ ၜၜ ΘB 01 OΑ ၜၜ 80 Ø 01 00 00 OΘ OΟ 05 CΘ 4B 84 BA F7 ၜၜ 16 05 ၜၜ 40 45 зс 07 00 00 D8 40 45 BА зс 07 ၜၜ ၜၜ FΘ 06 90 00 FF 2С 74 FF FF FF FF E1. 05 CΘ ၜၜ 90 90 00 FF ၜၜ ΘD 00 05 ၜၜ ၜၜ oο Θ Θ 00 04 ၜၜ ၜၜ ၜၜ 04 90 90 00 80 ၜၜ 01 ΘO B8 06 CΘ 8B 4F ၜၜ 48 10 ၜၜ 80 30 67 45 BО 00 81 03 34 BА FE 81 50 01 45 45 ၜၜ FА 12 00 00 02 00 00 ΘΘ 01 ၜၜ 05 ၜၜ ၜၜ 00 ၜၜ 02 1C 90 01 00 00 00 00 01 00 ၜၜ ၜၜ ၜၜ ၜၜ ၜၜ ၜၜ 90 90 90 0B ΘB 01 00 02 00 04 ၜၜ B0 47 45 FE 81 ၜၜ 45 ВA ЗС 07 00 00 00 28 10 18 92 01 ΘA ၜၜ 48 ၜၜ 90 00 ΘD 02 00 00 11 ΘD ၜၜ ၜၜ ၜၜ ၜၜ ၜၜ ၜၜ 01 99 ΘA - 00

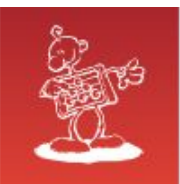

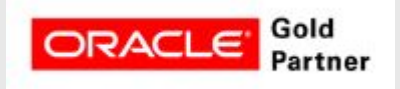

#### Jure Kajzer Abakus PLUS d.o.o.

## **Forensic analysis of Oracle log files**

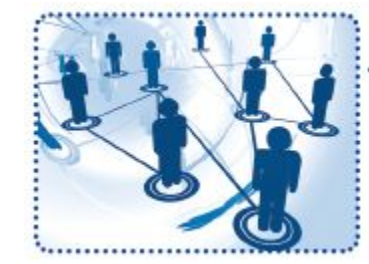

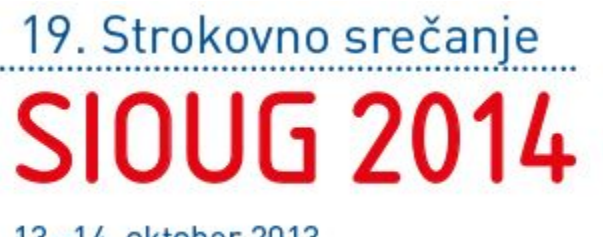

13.-14. oktober 2013

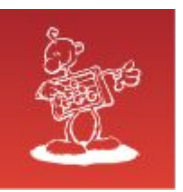

### **Abakus plus d.o.o.**

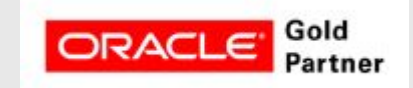

#### **History**

from 1992, ~20 employees

#### **Applications:**

special (DB – Newspaper Distribution, FIS – Flight Information System) **ARBITER – the ultimate tool in audit trailing APPM - Abakus Plus Performance and Monitoring Tool**

#### **Services:**

DBA, OS administration , programming (MediaWiki, Oracle) networks (services, VPN, QoS, security) open source, monitoring (Nagios, OCS, Wiki)

#### **Hardware:**

servers, **backup server, SAN storage**, firewalls

#### **Infrastructure:**

from 1995 GNU/Linux **(19 years of experience !)** Oracle on GNU/Linux: since RDBMS 7.1.5 & Forms 3.0 **(before Oracle !) >20 years of experience with High-Availability!**

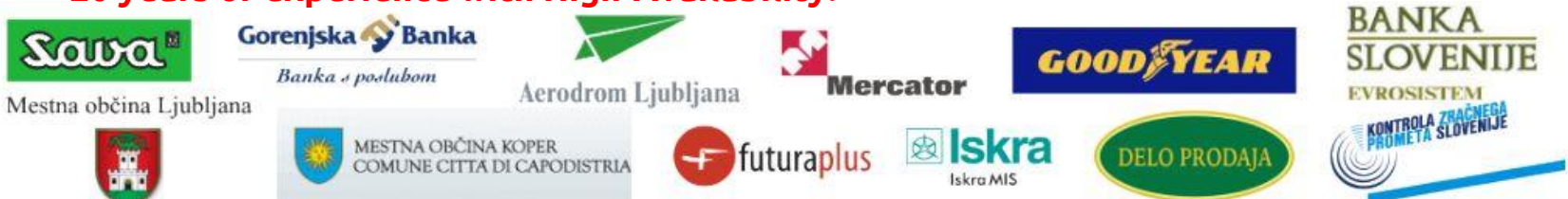

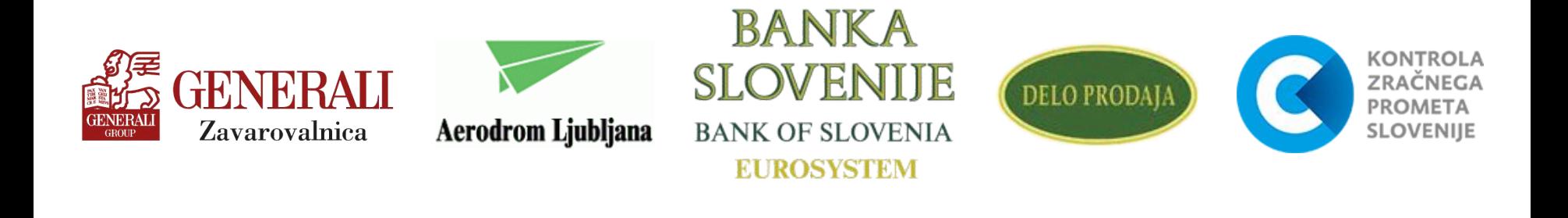

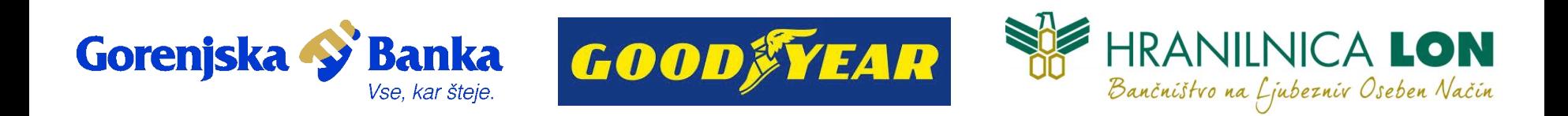

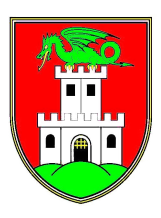

Mestna občina Ljubljana

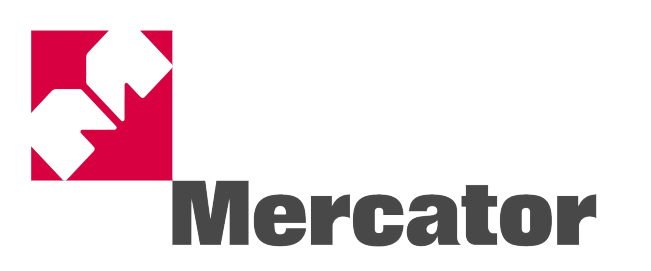

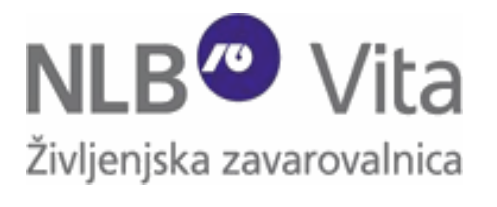

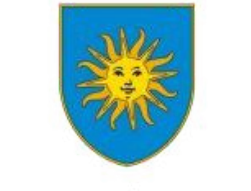

MESTNA OBČINA KOPER COMUNE CITTA DI CAPODISTRIA

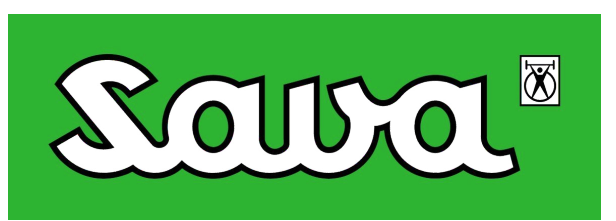

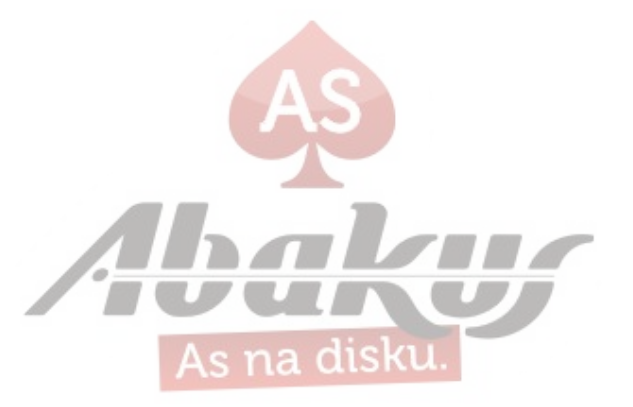

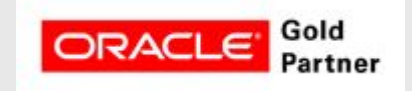

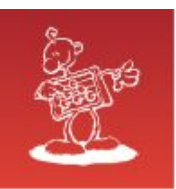

## **What are you on about you muppet?**

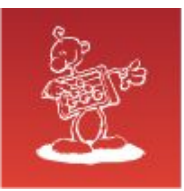

## **Existing options**

… and why not use them

- **LogMiner**
- ⚫ ALTER SYSTEM DUMP LOGFILE

#### **Why not?**

- ✗ requires a working (compatible) database
- ✗ susceptible to log corruption
- ✗ needs all logs since last dictionary (LogMiner)

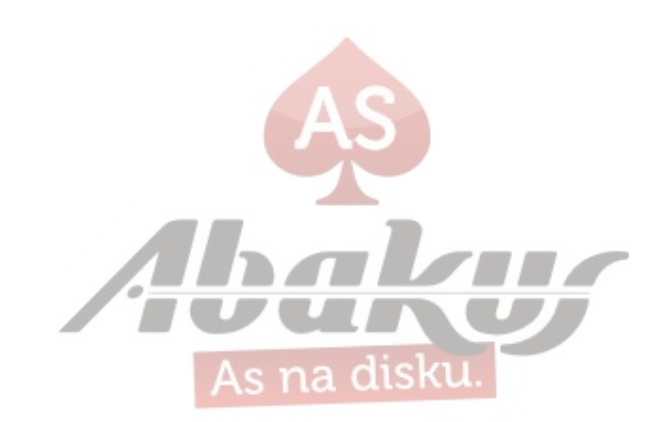

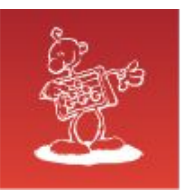

### **Main structures**

#### ⚫ Block

- $\circ$  static size (defined in block 0)
- ⚬ defaults to disk block size
- $\circ$  endianess

**00 22 00 00 00 00 C0 FF 00 00 00 00 00 00 00 00 1B 58 00 00 00 02 00 00 7D 00 00 00 7D 7C 7B 7A A0 81 00 00 00 00 00 00 00 00 00 00 00 00 00 00**

#### ⚫ Record

- $\circ$  vector (size followed by data)
- ⚬ chained

#### ⚫ Change

- ⚬ static header size
- ⚬ vector of data part sizes
- $\circ$  data parts

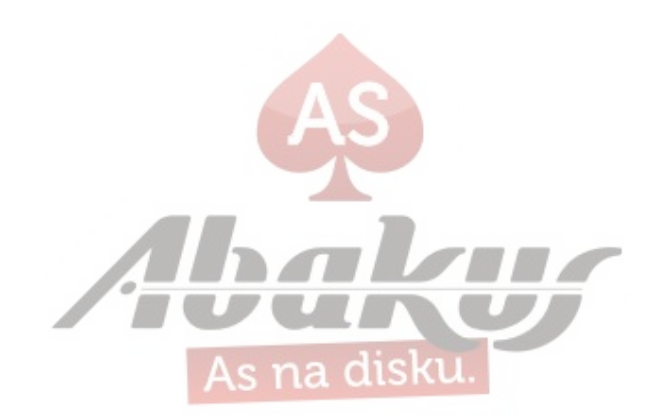

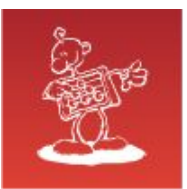

#### **Block**

#### **Structure**

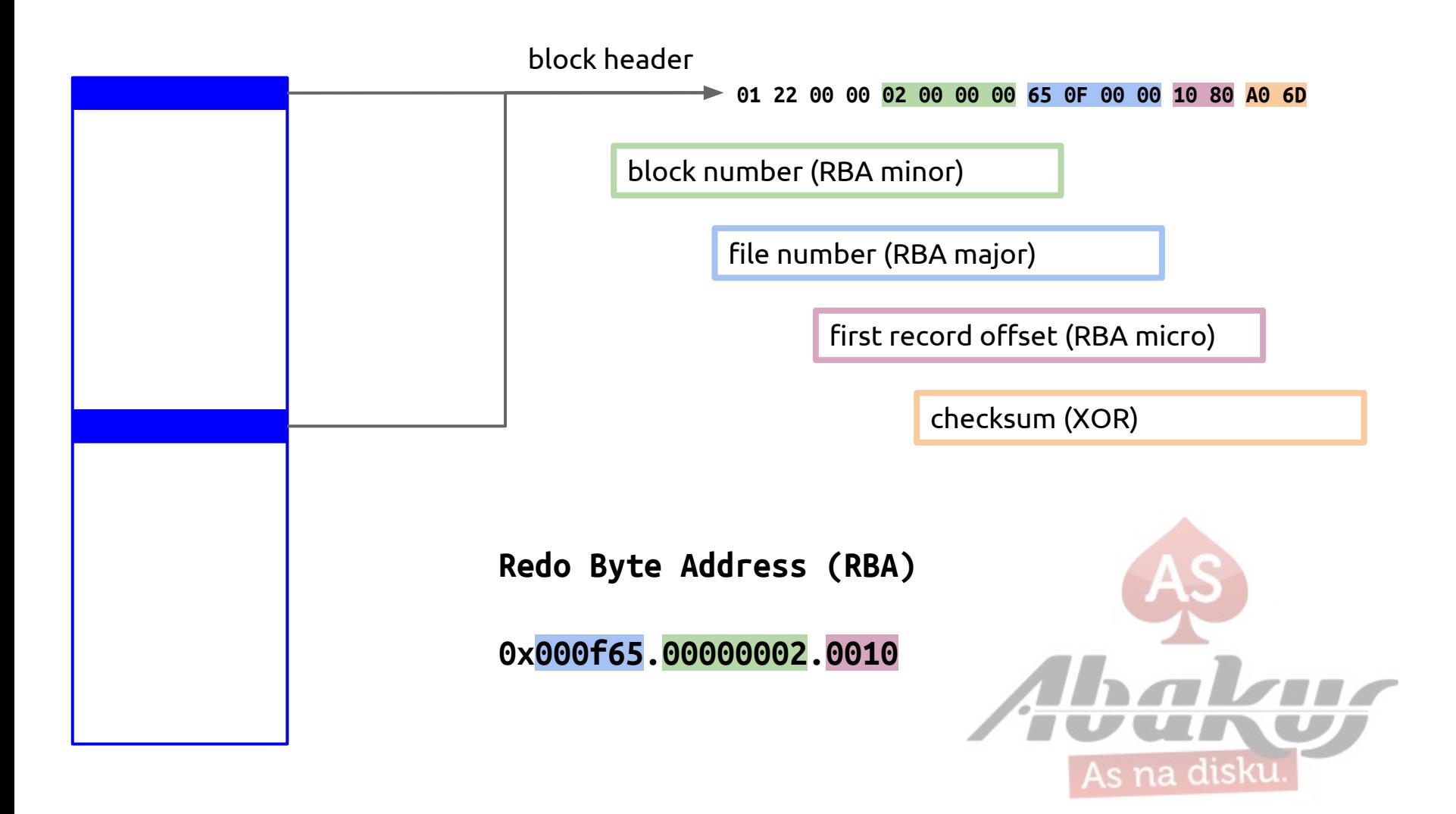

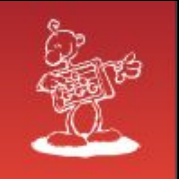

#### **Block 0x01 (Log header)**

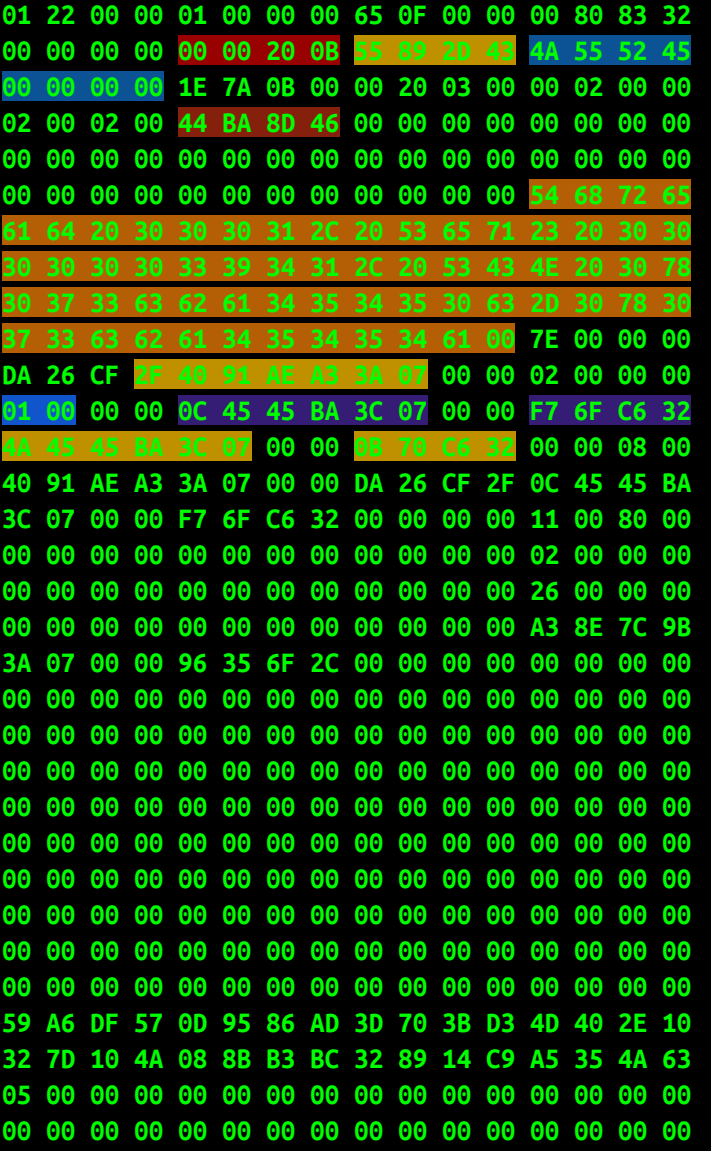

- → DB version: **11.0.2.0**
- → DB ID: **1127057749**
- → DB name: **JURE**
- → Activation ID: **1183693380**
- → Description: **Thread 0001, Seq# 0000003941, SCN 0x073cba45450c-0x073cba45454a**
- → Reset SCN: **7948435624256**
- → Thread: **1**
- → Low SCN: **7957404564822**
- → Low epoch: **07/02/2014 15:58:04**
- → Next SCN: **7957404564977**
- → Next epoch: **07/02/2014 15:59:00**

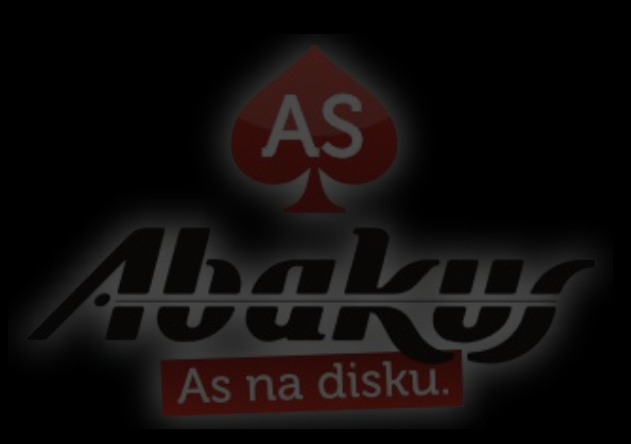

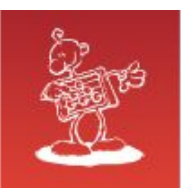

#### **Record**

**Structure** 

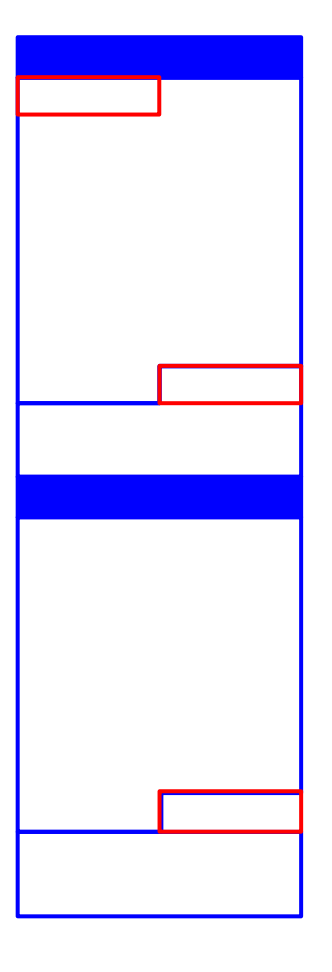

- Record size (4B)
- Record header (20B or 64B)
	- ⚬ VLD byte
	- ⚬ SCN
	- ⚬ epoch (if VLD 4th bit set)
- **Changes**

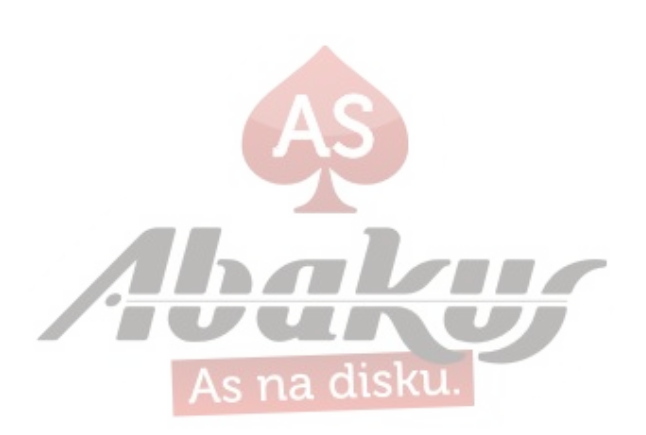

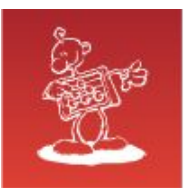

#### **Record**

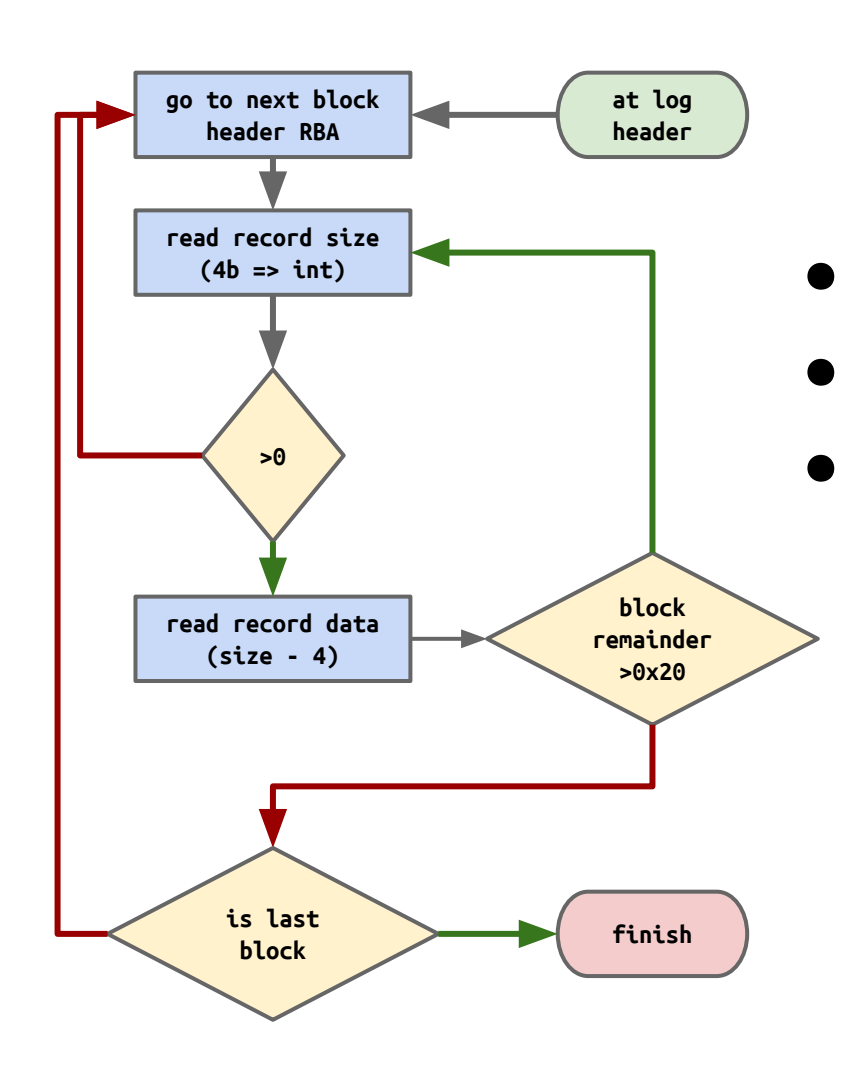

# Chain ⚫ Block header => first record RBA Record size  $0 \Rightarrow$  last record in block ⚫ Record header is never split

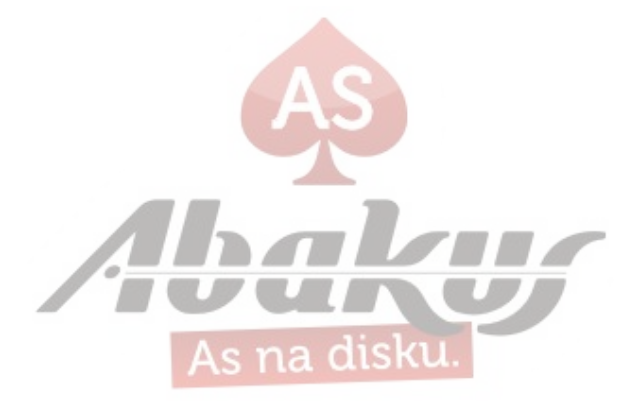

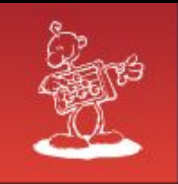

### **Chained record**

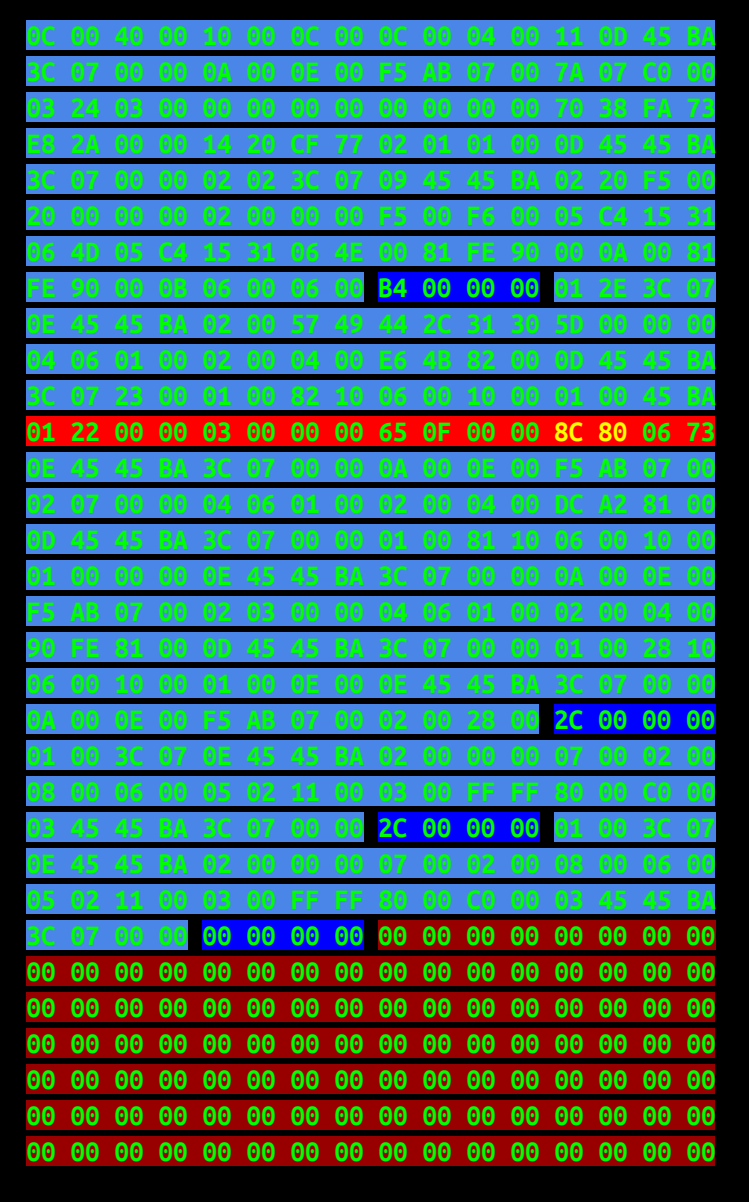

#### **RECORD CHAIN != ROW CHAIN**

- Record with size 0xB4 spans across two blocks
- Block header only contains first block  $\rightarrow$ address
- Record size  $== 0$  signals no more  $\longrightarrow$ records in block

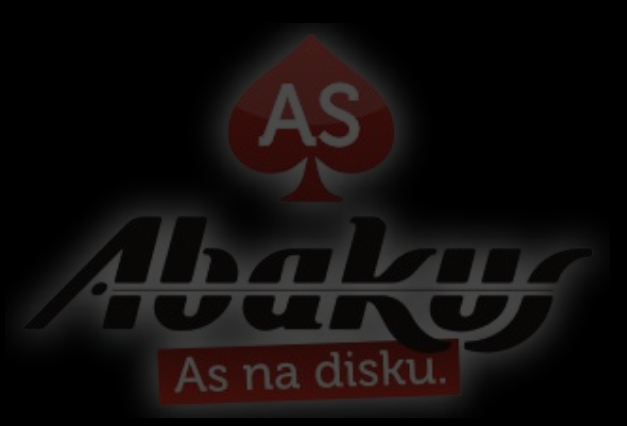

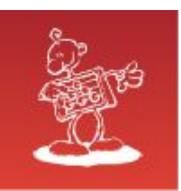

## **Change**

**KEEP CALM AND MIND THE GAP** 

**Structure** 

- ⚫ Fixed sized header (24B)
	- ⚬ operation code
	- ⚬ OBJECT\_ID / DATA\_OBJECT\_ID
- ⚫ Data part sizes
	- ⚬ vector of short values
	- $\circ$  aligned sizes (mind the gap)
- Data parts
	- ⚬ types and order mostly depend on operation code

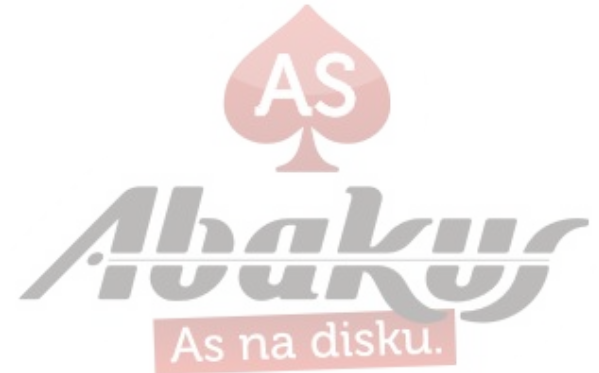

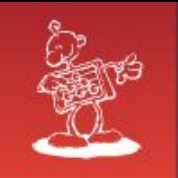

#### **Change meta**

UNDO change (5.1 - DRP - delete)

REDO change (11.2 - IRP - insert)  $\rightarrow$ 

**Object ID 0x00041104** 

- Object DATA ID 0x00041104
- $\rightarrow$  45 data parts ((5C / 2) 1)

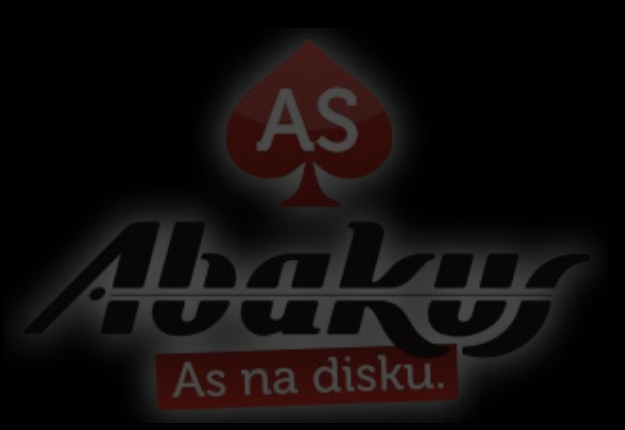

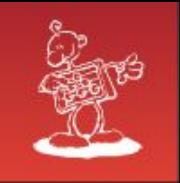

#### **Change data**

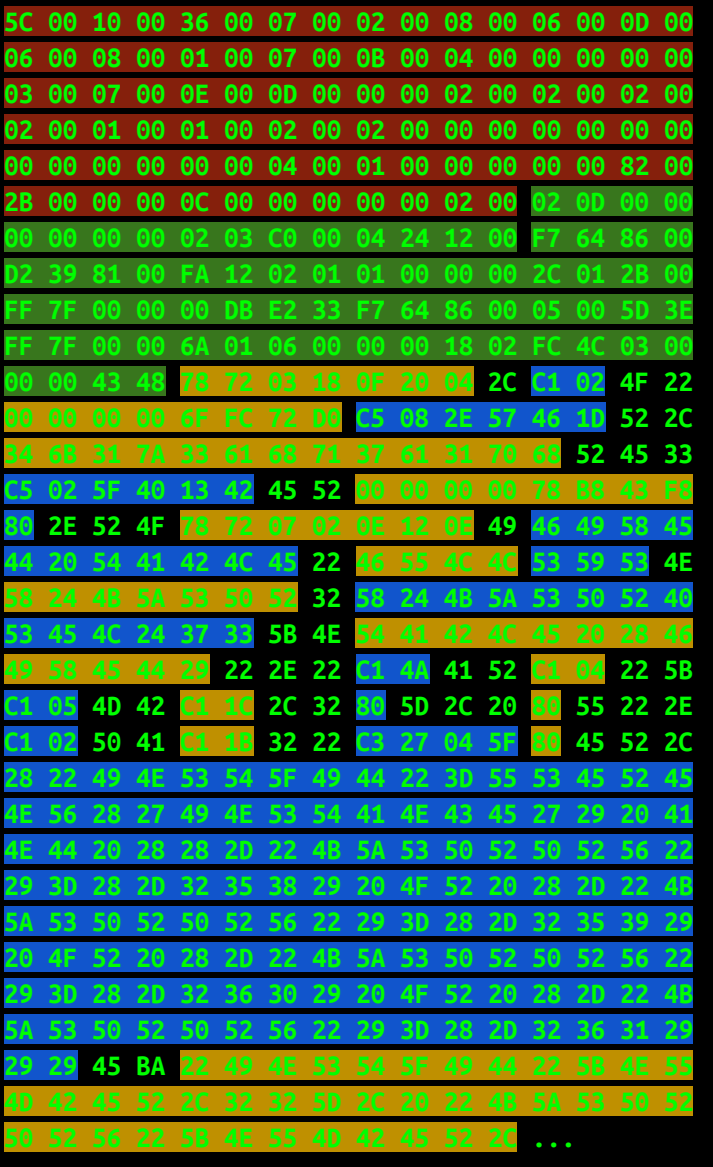

- → 24.3.2014 14:31:03
- $\rightarrow$  1
- $\rightarrow$  ?? (probably RAW)
- $\rightarrow$  745866928
- $\rightarrow$  4k1z3ahq7a1ph
- $\rightarrow$  194631865  $\rightarrow$  ?? (probably RAW)
- $\rightarrow$  NULL
- $\rightarrow$  2.7.2014 13:17:13
- $\rightarrow$  FIXED TABLE
- $\rightarrow$  FULL
- $\rightarrow$  SYS
- → X\$KZSPR
- → X\$KZSPR@SEL\$73

 $\rightarrow$  3  $\rightarrow$  4  $\rightarrow$  27

 $\rightarrow$  TABLE (FIXED)

- $\rightarrow$  NULL
- $\rightarrow$  NULL
- $\rightarrow$  1

 $\rightarrow$  65

- $\rightarrow$  26
- $\rightarrow$  380394
- $\rightarrow$  NULL
- 

As na disku.

- → ("INST\_ID"=USERENV('INSTANCE') AND ((- "KZSPRPRV")=(-258) OR (-"KZSPRPRV")=(-259) OR (-"KZSPRPRV")=(-260) OR (-"KZSPRPRV")=(-261)))
- → "INST\_ID"[NUMBER,22], "KZSPRPRV"[NUMBER, 22]

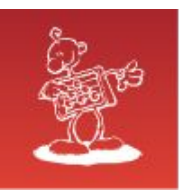

## **What to look for?**

Data operations:

- 11.2 INSERT
- $\bullet$  11.3 DELETE
- $\bullet$  11.5 UPDATE
- ⚫ 11.11 MULTI-INSERT
- ⚫ 11.12 MULTI-DELETE

Transaction operations:

- ⚫ 5.2 HEADER
- 5.4 COMMIT/ROLLBACK
- 5.6 ROLLBACK TO SAVEPOINT
- 5.19 SESSION BEGIN
- 5.20 SESSION SWITCH
- ⚫ 11.6 OVERWRITE
- $\bullet$  5.1 UNDO
- ⚫ 19.1 DIRECT LOADER

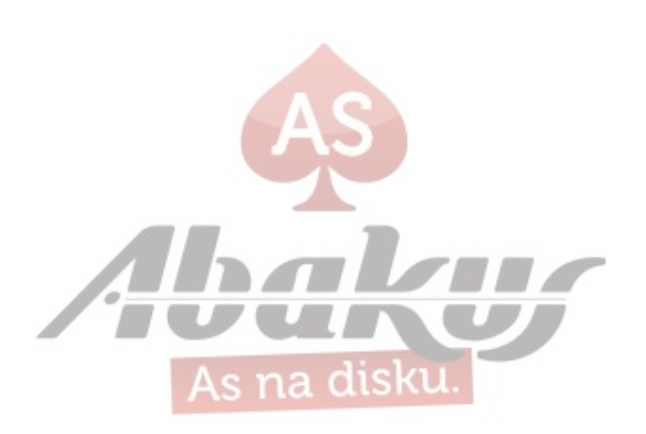

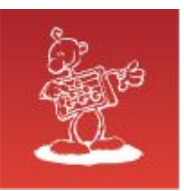

## **What about the details?**

some light eading

- **David Litchfield Dissecting the Redo Logs** [http://www.davidlitchfield.com/oracle\\_forensics\\_part\\_1.\\_dissecting\\_the\\_redo\\_logs.pdf](http://www.davidlitchfield.com/oracle_forensics_part_1._dissecting_the_redo_logs.pdf)
- **Redo Internals Julian Dyke** <http://www.juliandyke.com/Presentations/RedoInternals.ppt>
- **Zizzy** <http://sourceforge.net/projects/zizzy/>

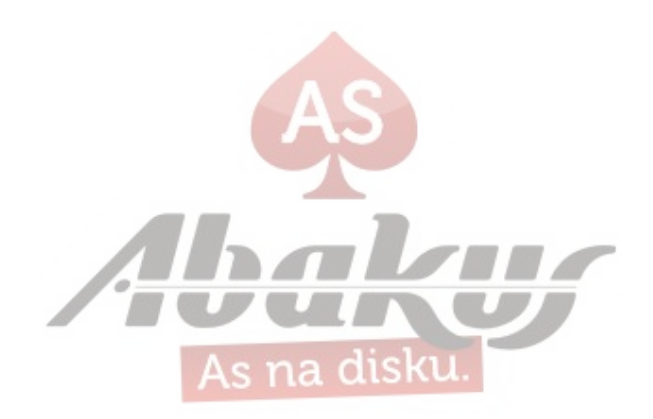

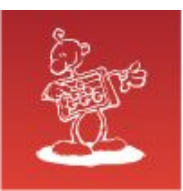

## **Time for tooling ...**

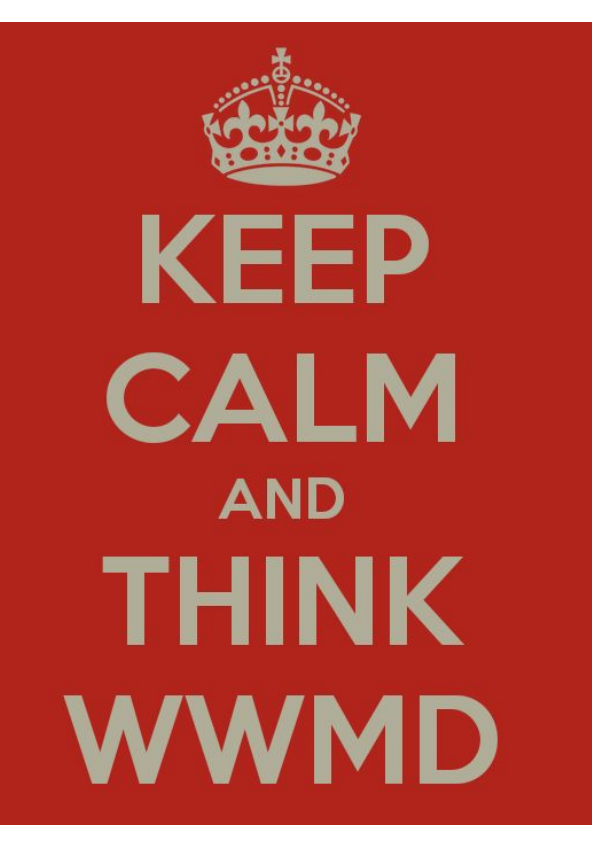

⚫ The Good

- A good HEX editor
- ⚫ The bad
	- Spreadsheet app (Calc, Excel)
- ⚫ **The ugly**
	- Pen & paper (and some Xanax)

**DO NOT GO THERE!**

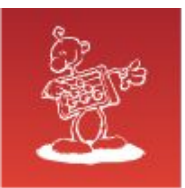

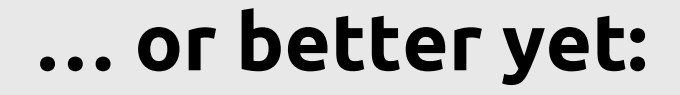

## **MAKE YOUR OWN TOOLS!!!**

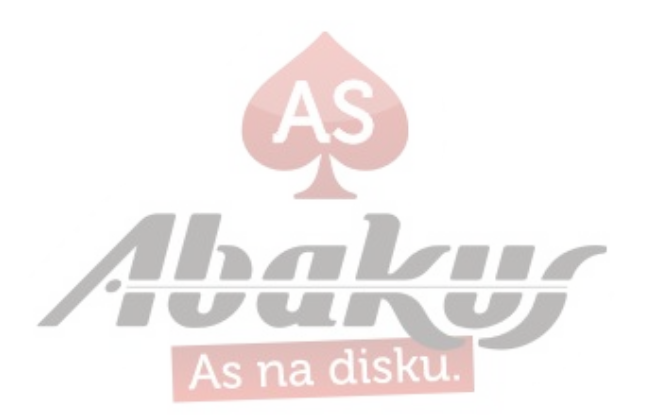

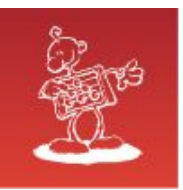

## **Security observations**

⚫ Data **CAN** be read from redo logs

you have to guess data types if you don't know the table columns

⚫ Data **CAN** be modified in redo logs

you are limited to current data lengths or you have to shift records you must update CRC

⚫ DDL is in clear text

long story short … just keep the log files safe

-rw-r----- 1 oracle dba 10485100 jan 01 00:00 1\_23456\_789012345.arch

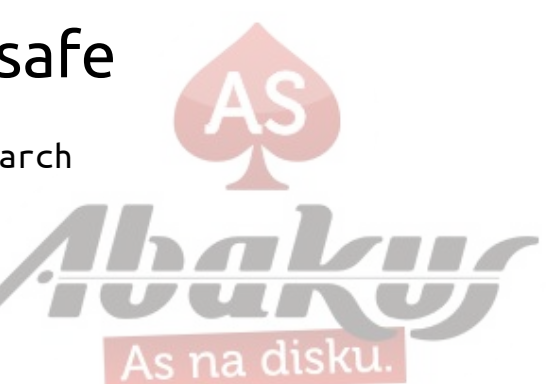

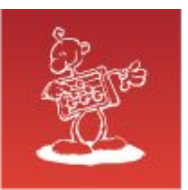

#### **Optimisation observations**

#### Try to avoid row chaining

- multiplies data change count by mod(cols,255) **OR MORE**
- if you use tables with >255 columns **TRY HARDER**
- Try to avoid ROLLBACK TO SAVEPOINT
	- do not use it for flow control logic

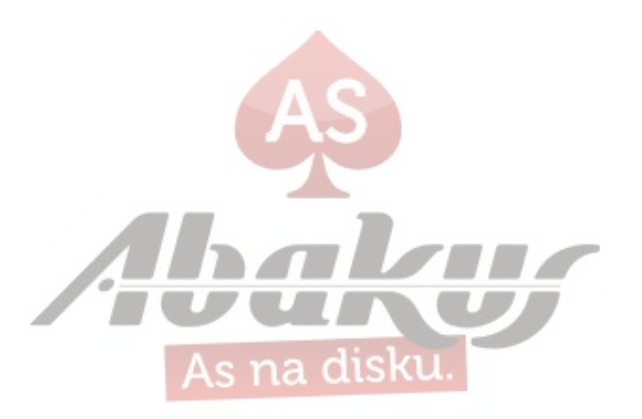

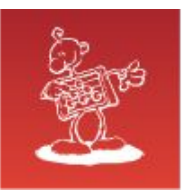

### **Optimisation observations**

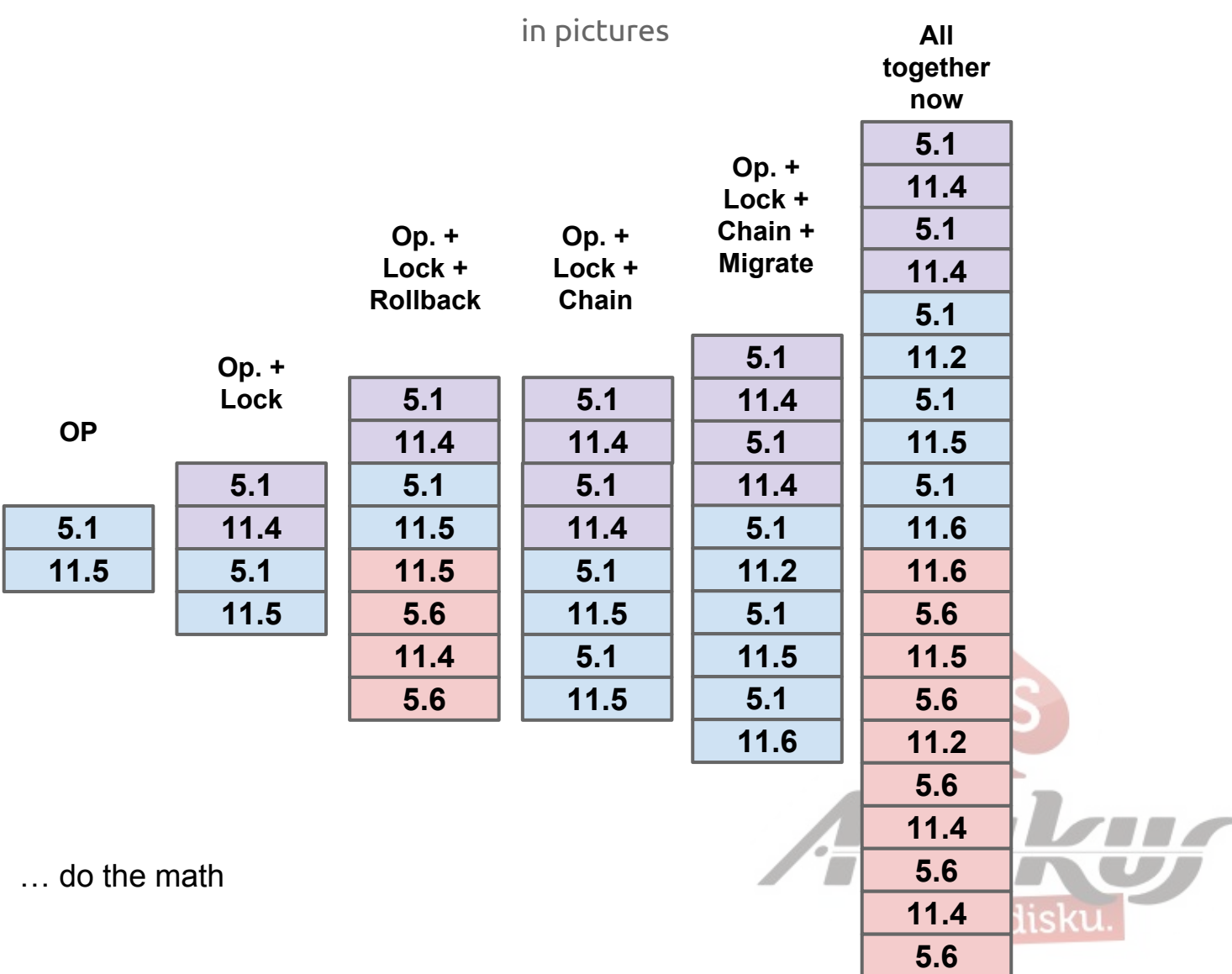

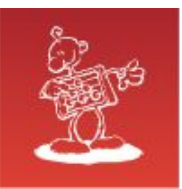

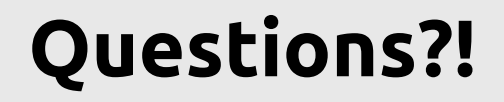

# **?**

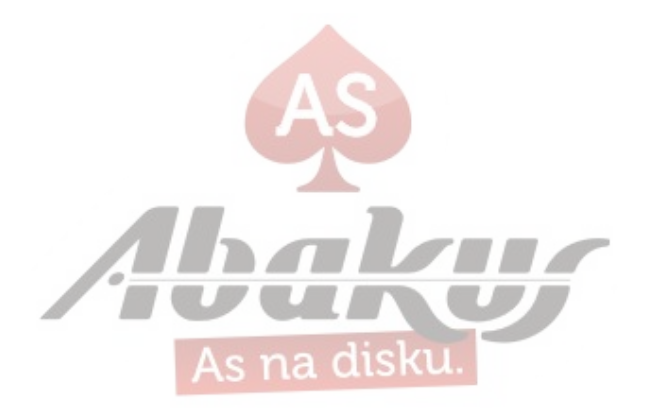

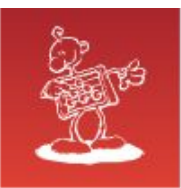

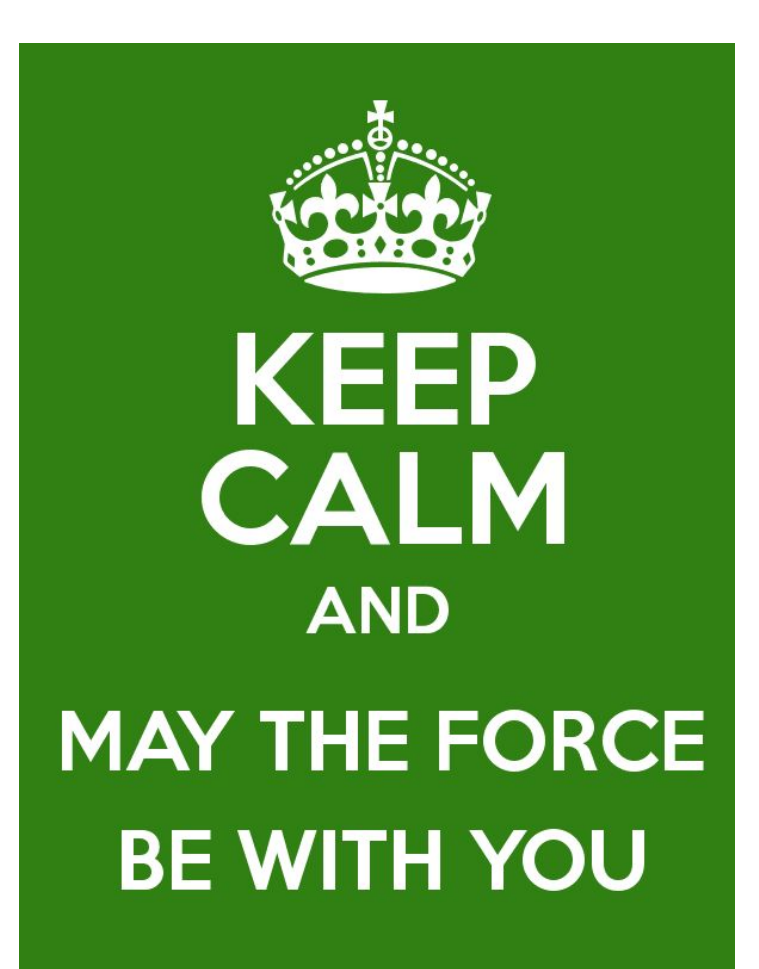

Jure Kajzer Abakus PLUS d.o.o.

[jure.kajzer@abakus.si](mailto:jure.kajzer@abakus.si)

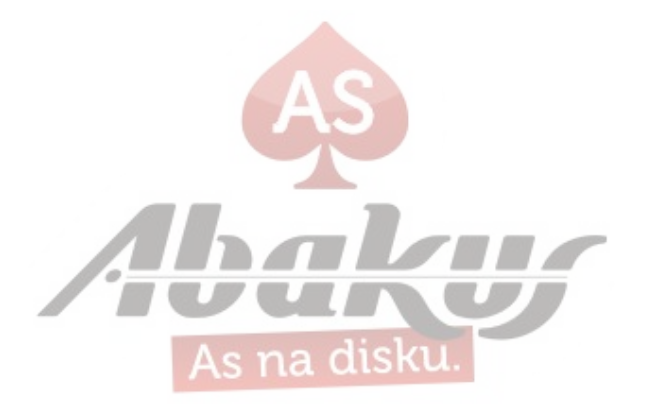